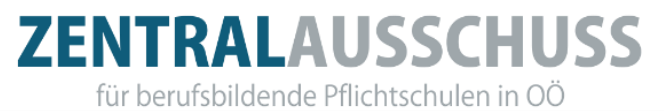

# **Unterrichtskustodiate im Bereich der Oö. Berufsschulen – Aufgaben**

gemäß Schreiben der Landesanstaltendirektion vom 31. Okt. 2000 (Dr. Johann Thumfart)

### **A) Aufgabenbereich eines Kustoden:**

### **1. Fehlerprotokolle der Lehrer entgegennehmen**

Die den Lehrern bekannt gewordenen Fehler an Programmen bzw. Defekte an Geräten sind in Protokollform dem Kustoden bekannt zu geben, der diese Fehlerprotokolle kontrolliert. Kleinere Fehlerbehebungsarbeiten können direkt von den Kustoden erledigt werden, bei größeren Problemen hat der Kustode eine Meldung an die Direktion bzw. Verwaltung zur weiteren Veranlassung zu erstatten.

#### **2. Reparatur veranlassen**

Im Falle notwendiger Reparaturen an Hardwarekomponenten ist gemeinsam mit der Verwaltung oder Direktion die Reparatur zu veranlassen (das heißt: Mitarbeit bei Definition des Defektes und Kooperation mit der mit der Reparatur beauftragten Firma).

#### **3. Bedarfserhebung (Soft- und Hardware)**

Der Kustode hat bei der Erhebung der notwendigen Unterrichts-EDV-Geräte mitzuwirken, um der Verwaltung bzw. Direktion eine konkrete Basis für die Ausschreibung zur Verfügung stellen zu können.

# **4. Mitwirkung bei Ausschreibung- und Angebotsvergleichen inklusive Abnahme**

Die Ausschreibung- und Angebotsvergleiche bzw. Auftragsvergabe wird von der Verwaltung bzw. Direktion durchgeführt, der Kustode hat allerdings dabei mitzuwirken (siehe Bedarfserhebung, fachliche Mitwirkung bei Erstellung der Ausschreibungsunterlagen, Teilnahme bei der Abnahme, ...).

#### **5. Updates ohne Konfiguration inklusive Softwareinstallation**

Das Aufspielen von Updates ohne Konfigurationsarbeiten ist grundsätzliche Aufgabe des EDV-Kustoden. Das gleiche gilt für Softwareinstallationen.

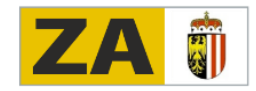

# **ZENTRALAUSSCHUSS**

für berufsbildende Pflichtschulen in OÖ

### **6. Soft- und Hardwaredokumentation – Warenübernahme**

Der EDV-Kustode sollte bei Anlieferung von EDV-Anlagen nach Möglichkeit anwesend sein, um die Richtigkeit der Lieferung gemeinsam mit dem Direktor/der Direktorin zu bestätigen.

#### **7. Mitwirkung bei der Inventarisierung**

**8. Verwahrung der Programme**

## **9. Unterstützung der Kollegen bei Hard- und Softwareeinschulung**

### **10.Unterstützung der Lehrer bei der Datensicherung**

### **11.Festplattenpflege**

Dazu zählen: Temporäre Dateien löschen, Defragmentierung, unnötige Dateien löschen.

Die Auflistung dieser EDV-Kustodenarbeiten basiert auf § 52 Absatz 4a Landeslehrer-Dienstrechtsgesetz.

## **B) Keine Aufgaben des Kustoden sind:**

#### **1. Hardwareinstallation (Neueinbindung eines Rechners ins Netz)**

Bei Neuanschaffungen von Hardware-Geräten (z.B. Rechner, Drucker, ...) ist die Einbindung dieser Geräte Bestandteil der Ausschreibung und ist auch von der Firma, die die Geräte liefert, vorzunehmen. Von der Schule ist darauf zu achten, dass die Einbindung ins Netz von der Firma funktionsfähig abgenommen werden kann. Aus diesem Grund werden bei den Ausschreibungen auch Reaktionszeiten der Firmen im Angebot vorgegeben und sind von der Firma zu beachten. **Bei Nichteinhaltung der Reaktionszeiten ist unbedingt eine Meldung an die Landesanstaltendirektion vorzunehmen, um im Falle weiterer Ausschreibungen eventuelle Ausscheidungskriterien bei negativen Erfahrungen mit einer Firma dokumentiert zu haben.** Die Einbindung eines Rechners ins Netz ist auch deswegen über eine Firma zu bevorzugen, da im Falle von Problemen diese auch Auswirkungen auf die Garantieleistung mit sich bringen könnte.

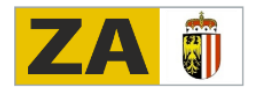

# **ZENTRALAUSSCHUSS**

für berufsbildende Pflichtschulen in OÖ

# **2. Reparatur einer Workstation bzw. Server**

Rein technische Reparaturen sind grundsätzlich von einer Firma vorzunehmen. Die Veranlassung von Reparaturen fällt in den Aufgabenbereich der Direktion bzw. Verwaltung über Anregung des EDV-Kustoden.

# **3. Updates mit Konfiguration**

## **4. Ausschreibungen Hardware**

Diese Aufgabe fällt ausschließlich in den Bereich der Direktion bzw. Verwaltung in Zusammenarbeit mit der Landesanstaltendirektion. Mitwirkung bei der Ausschreibung und Angebotsvergleich sind Aufgaben des EDV-Kustoden.

# **5. Angebotsvergleiche**

Wie Punkt Ausschreibungen Hardware.

# **6. Schulungen, Unterrichtsvorbereitungen**

Schulungen für Lehrer fallen nicht in den Bereich des Kustoden. Unterrichtsvorbereitungen sind grundsätzlich von dem unterrichtenden Lehrer durchzuführen und nicht dem EDV-Kustoden zu übertragen.

## **7. Netzwerkbetreuung**

(komplizierte Einstellungen von Schüler- und Lehrerprofilen bzw. Änderungen im Profil)

## **8. Netzwerkdrucker einrichten**

Diese Arbeit ist wiederum Aufgabe der Lieferfirma (Ausschreibungsfrage).

# **9. Individuelle Programmierungen**

# **10.Bestellungen von Hilfsmaterial für die EDV-Anlage**

Dieser Aufgabenbereich obliegt wiederum der Direktion bzw. Verwaltung.

Hinweis: Der Kosten- bzw. Zeitaufwand für eventuelle Einstellungsarbeiten bzw. Programmeinspielungen für externe Kurse durch den EDV-Kustoden ist dem Veranstalter direkt in Rechnung zu stellen.

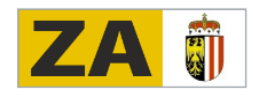